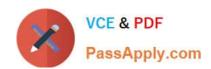

# E20-655<sup>Q&As</sup>

Isilon Specialist Exam for Platform Engineers

## Pass EMC E20-655 Exam with 100% Guarantee

Free Download Real Questions & Answers PDF and VCE file from:

https://www.passapply.com/e20-655.html

100% Passing Guarantee 100% Money Back Assurance

Following Questions and Answers are all new published by EMC
Official Exam Center

- Instant Download After Purchase
- 100% Money Back Guarantee
- 365 Days Free Update
- 800,000+ Satisfied Customers

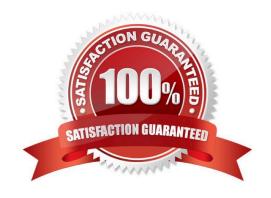

### https://www.passapply.com/e20-655.html

2024 Latest passapply E20-655 PDF and VCE dumps Download

#### **QUESTION 1**

Isilon support has requested that you upload logs from a large customer cluster. The customer is concerned because the log gather they ran two days ago took 23 hours to run.

How can you reduce the time it will take for a new gather to run?

- A. isi\_gather\_info --incremental
- B. isi\_gather\_info --http
- C. isi gather info --noupload
- D. isi\_gather\_info --skip\_size\_check

Correct Answer: A

#### **QUESTION 2**

Where does the SNMP agent reside?

- A. On each cluster node
- B. On one cluster node, until that node fails
- C. On the management server
- D. On the network monitoring station

Correct Answer: A

#### **QUESTION 3**

A customer is using IBM\\'s Tivoli Monitoring management software and reports that SNMP data for the Isilon cluster is indecipherable.

How can this be resolved?

- A. Download Isilon MIBs from the cluster or from Isilon Knowledgebase.
- B. Contact software vendor and request an upgrade to SNMP software
- C. Write a program to convert SNMP numbers to a readable format
- D. Extract records with object identifier of 12124 and process with Excel

Correct Answer: A

## QUESTION 4

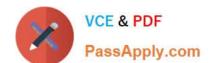

## https://www.passapply.com/e20-655.html

2024 Latest passapply E20-655 PDF and VCE dumps Download

What are methods for uploading logs to Isilon Support?

- A. FTP, HTTP, SMTP, ESRS
- B. HTTPS, FTP, IPCP, ESRS
- C. FTP, HTTP, SNMP, ESRS
- D. HTTP, SNMP, SCP, SupportIQ

Correct Answer: A

#### **QUESTION 5**

Where does the Log Processor retain a backup of log information for 14 days?

- A. Archive directory
- B. In process directory
- C. Staging directory
- D. Watch directory

Correct Answer: A

E20-655 PDF Dumps

E20-655 VCE Dumps

E20-655 Study Guide